# Computação Visual

FUNDAMENTOS – GRAPHICS PIPELINE

2020

### CG

### Graphics Process (creating the scene)

- Modelagem
- Animação / Simulação
- Materiais
- Ilimuninação
- Rendering

## Próximas aulas

#### Graphics Pipeline (rendering)

◦ Etapas da síntese de imagem

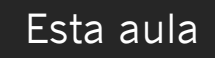

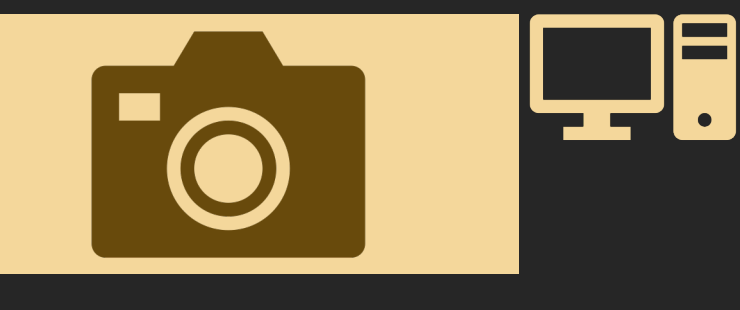

## Graphics Pipeline

Fotografando

Filmando

Interagindo

cena / mundo virtual

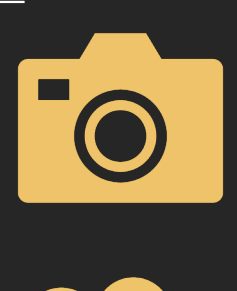

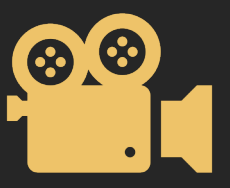

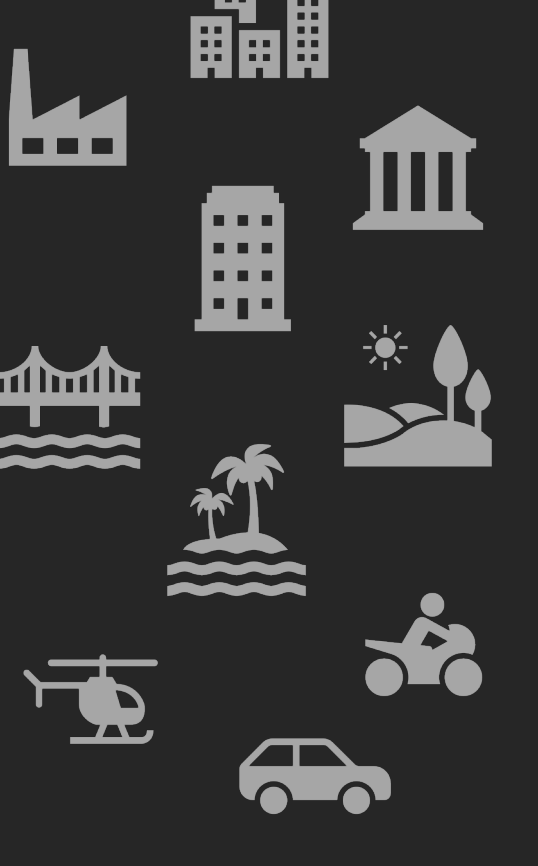

## Graphics Pipeline (object => picture) - fotografando um objeto virtual

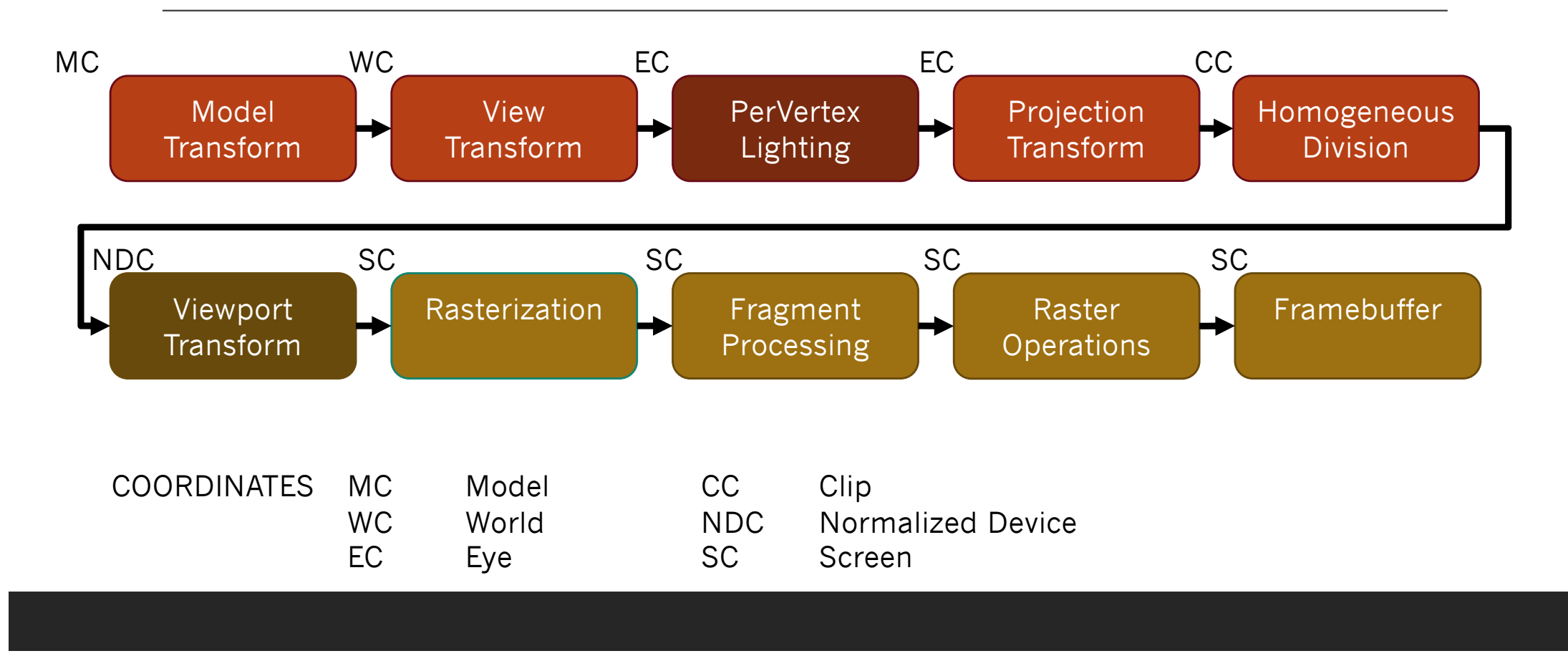

## Graphics Pipeline Model Transform (MC)

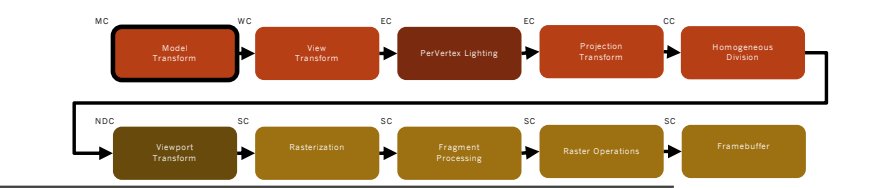

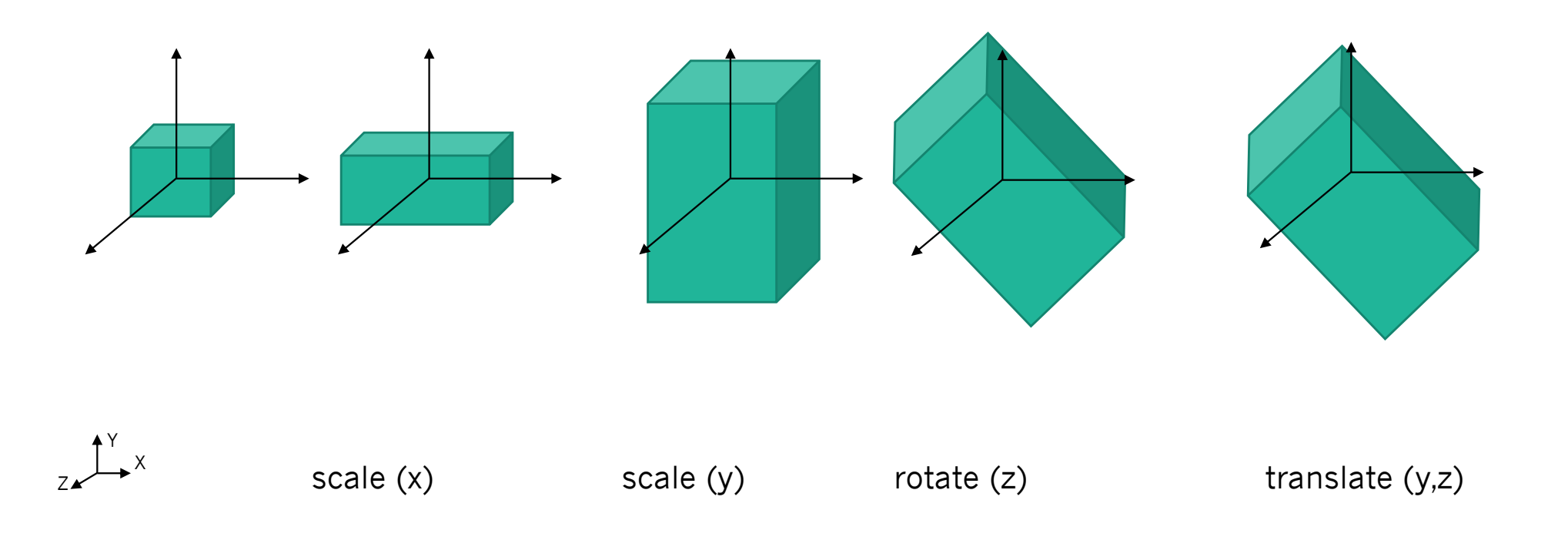

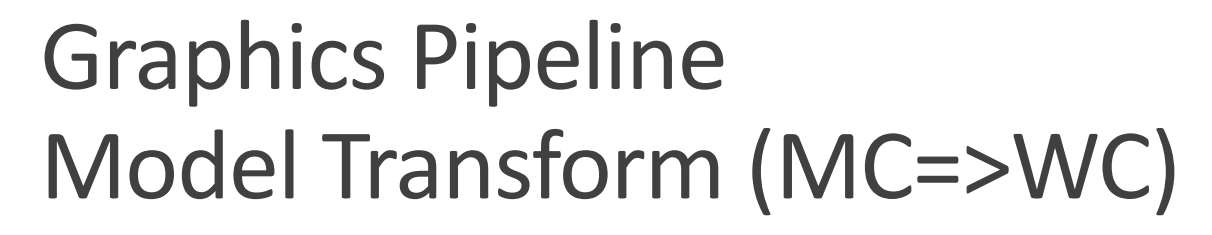

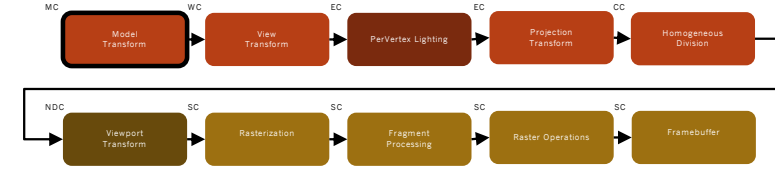

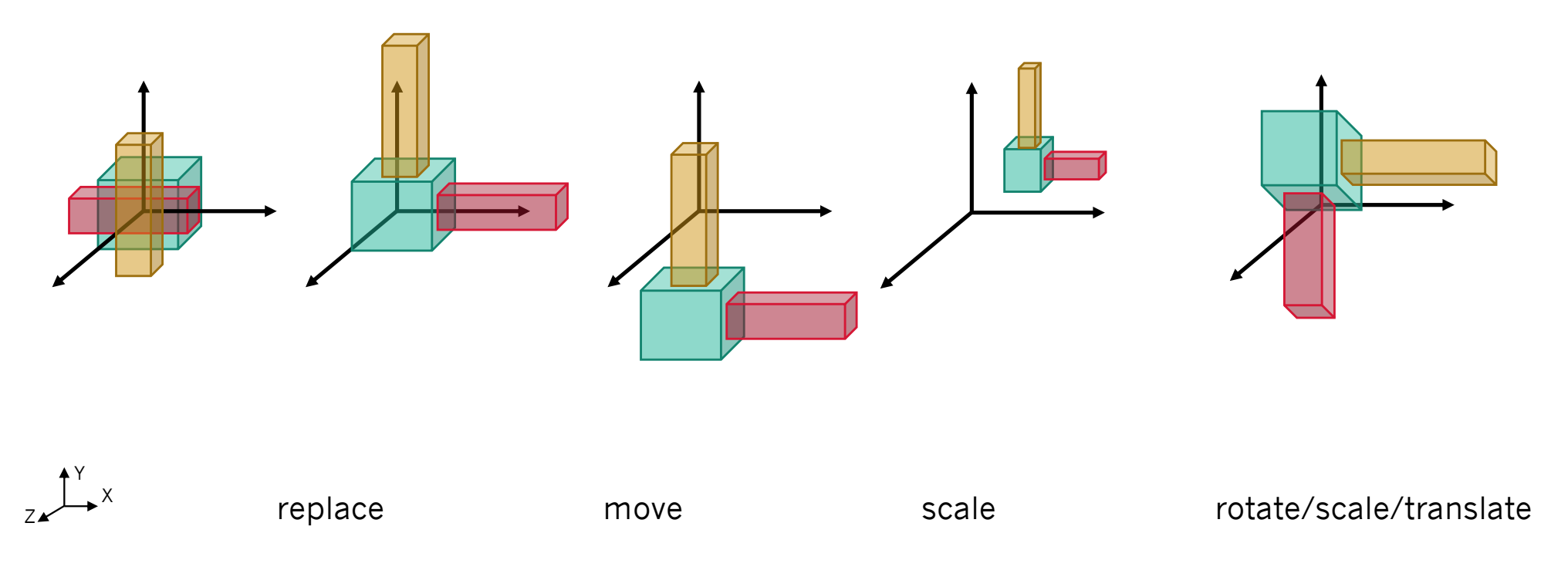

## Graphics Pipeline View Transform (WC=>EC)

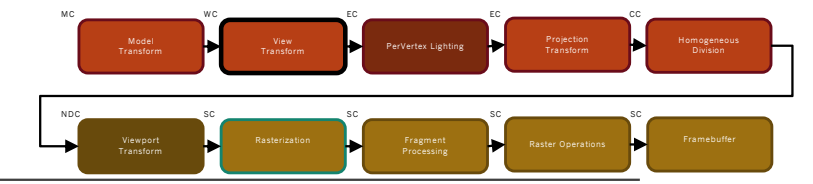

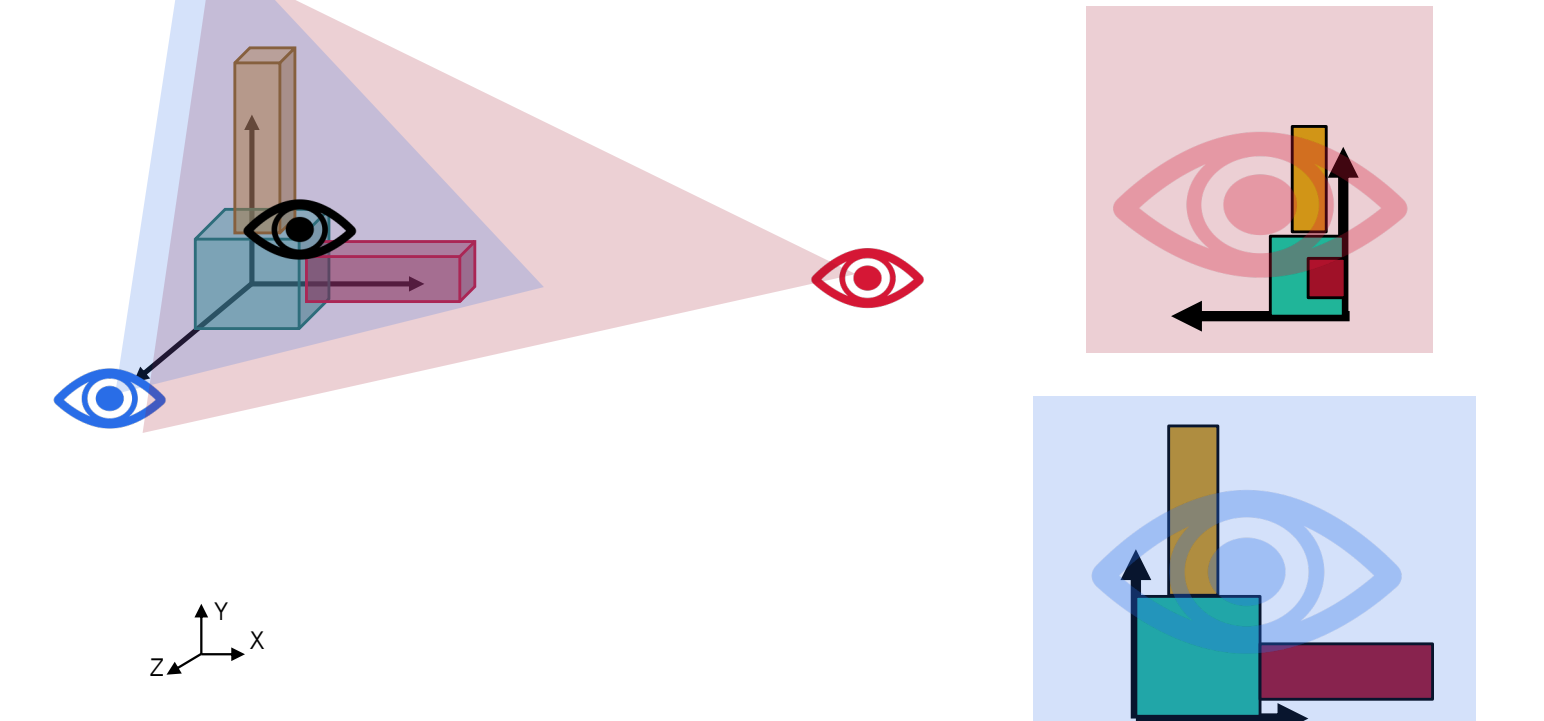

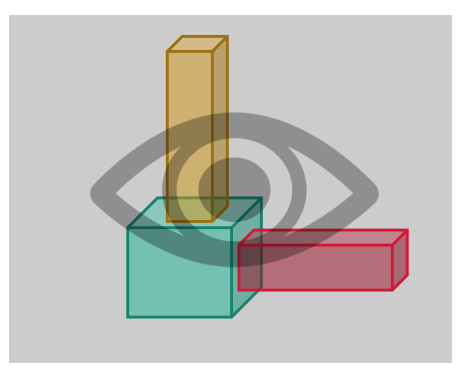

## Graphics Pipeline Per Vertex Lighting (EC)

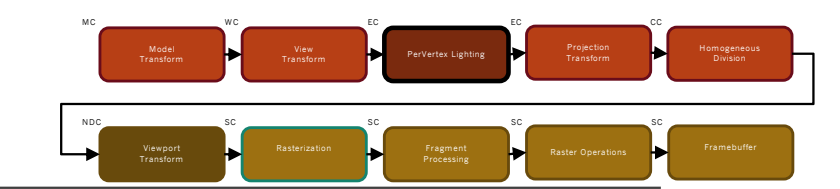

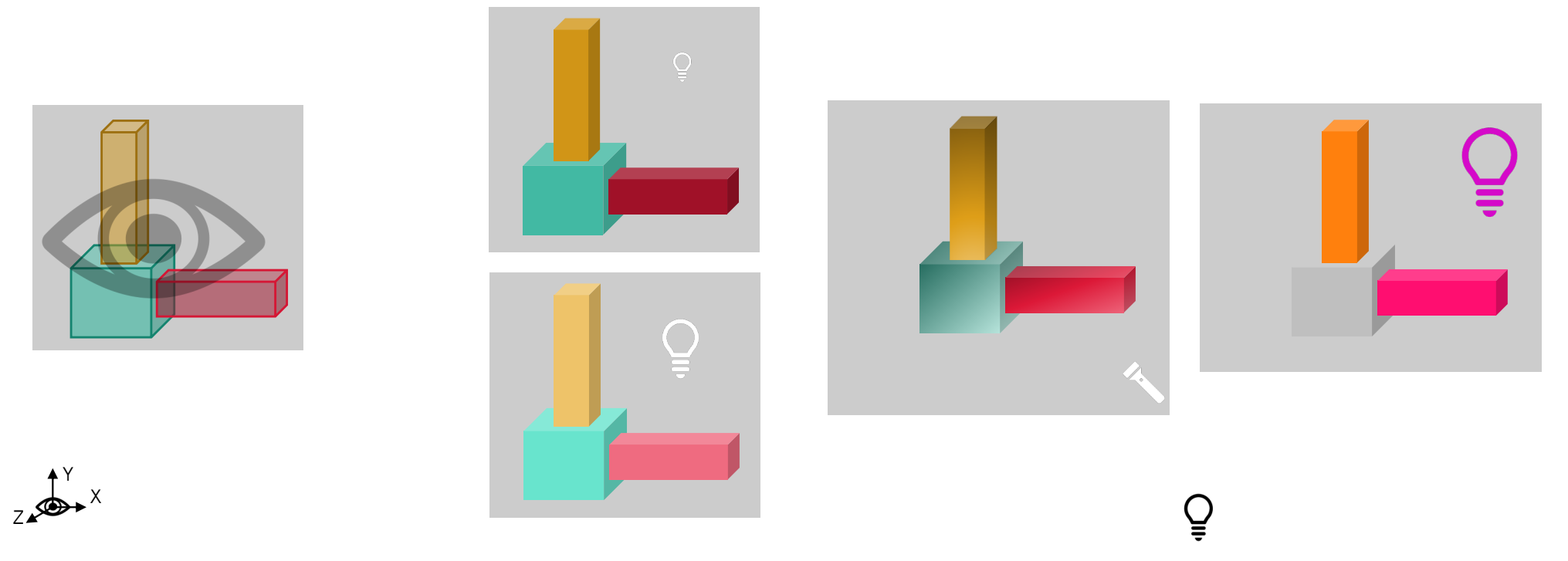

#### Graphics Pipeline Projection Transform (EC=>CC) View Pervertex Lighting Pervertex Constant Projection Transform Homogeneous Rasterization **Fragment Processing Raster Operations** Framebuffer<br>Processing MC WC EC EC CC NDC SC SC SC SC

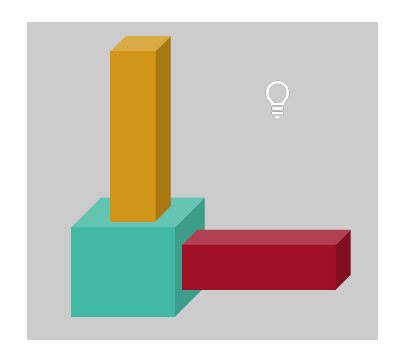

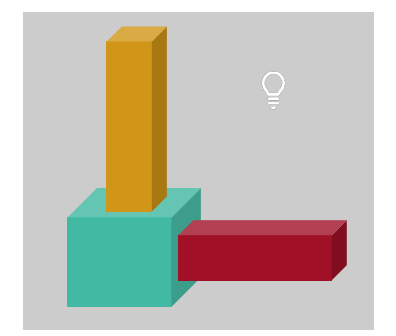

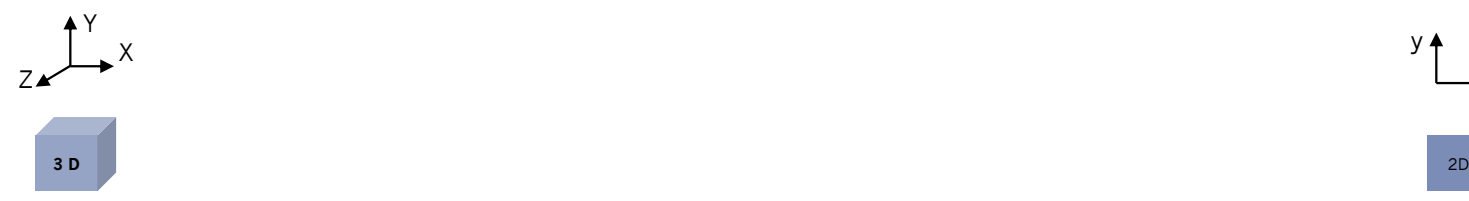

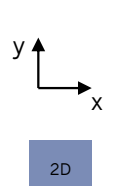

#### Graphics Pipeline Homogeneous Div (CC=>NDC) View Pervertex Lighting Pervertex Constant Projection Transform Homogeneous Rasterization **Fragment Processing Raster Operations** Framebuffer<br>Processing MC WC EC EC CC NDC SC SC SC SC

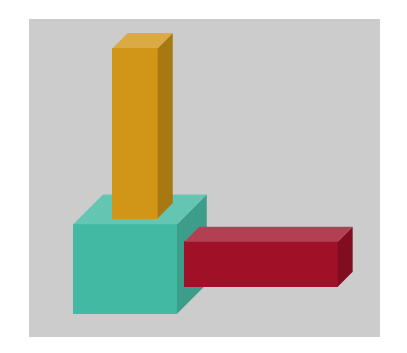

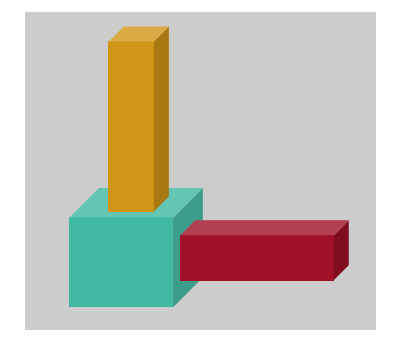

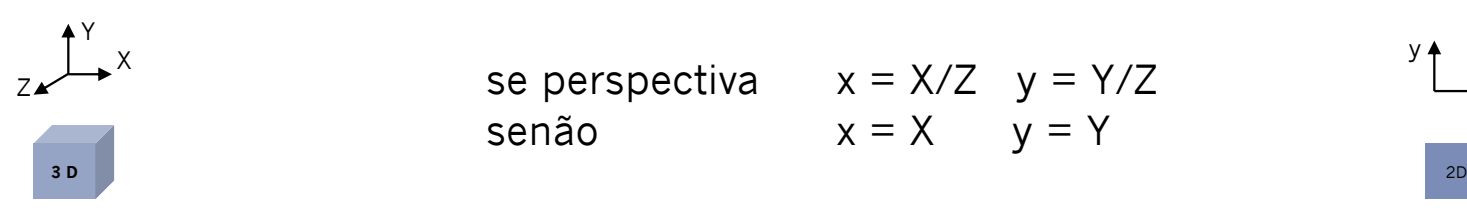

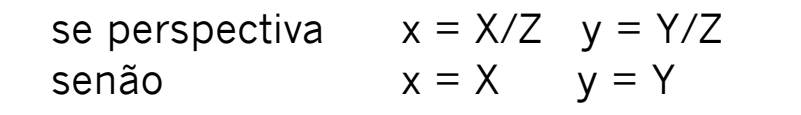

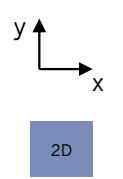

#### Graphics Pipeline Viewport Transform (NDC=>SC) View PerVertex Lighting Pervertex Lighting Projection Transform Homogeneous Rasterization **Fragment Processing Raster Operations** Framebuffer<br>Processing MC WC EC EC CC NDC SC SC SC SC

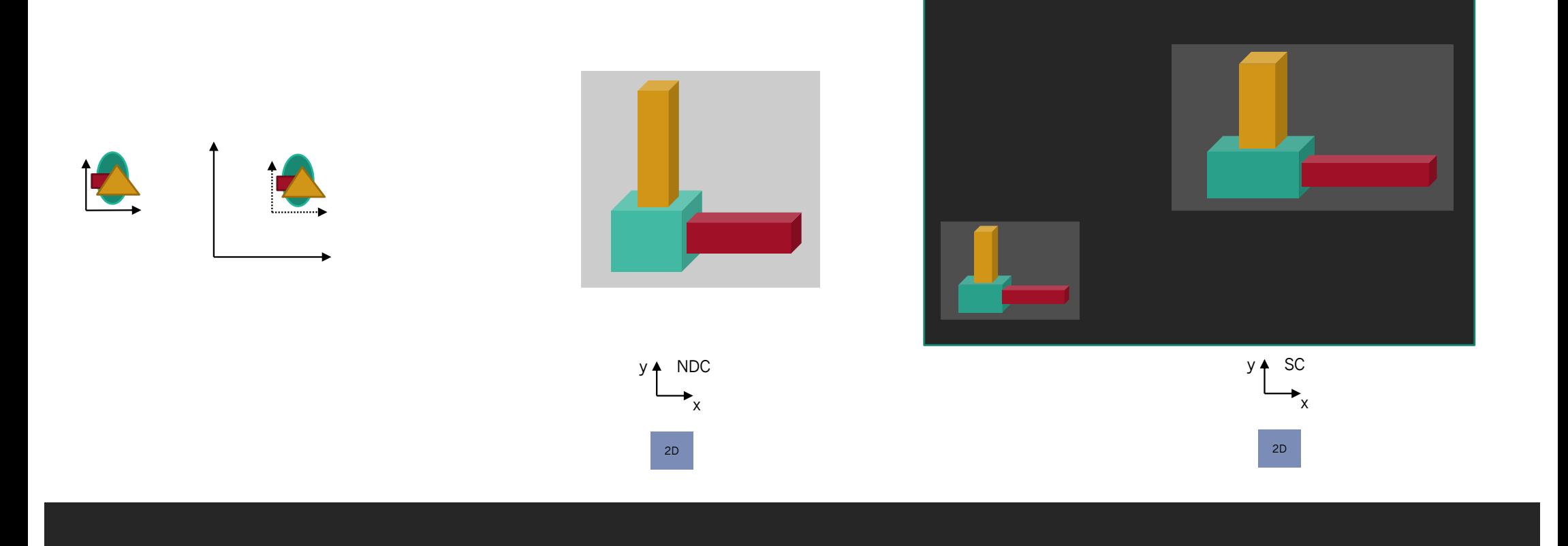

## Graphics Pipeline Rasterization

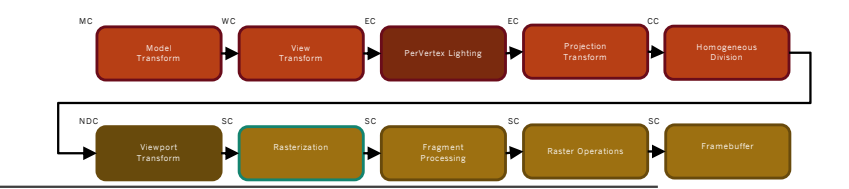

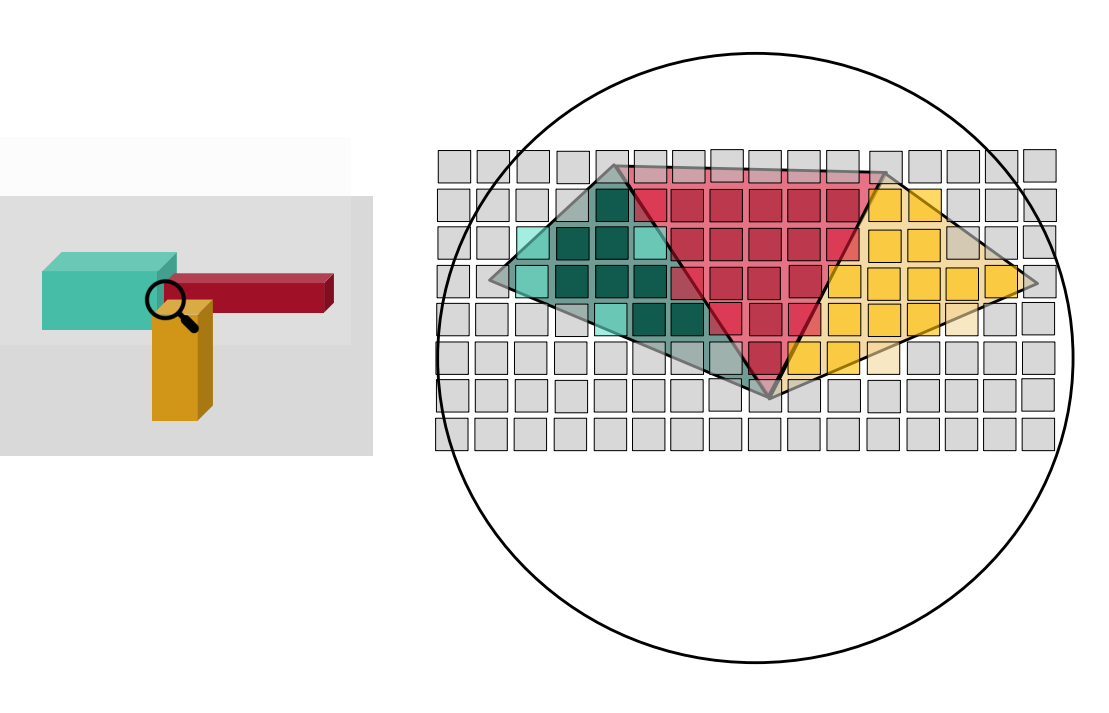

## Graphics Pipeline Fragment Processing

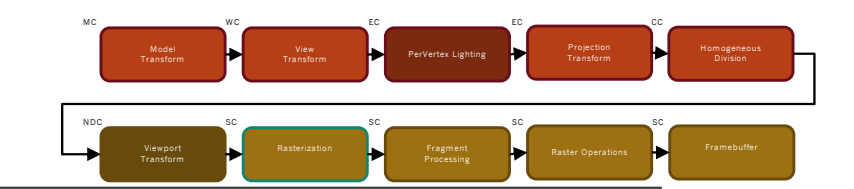

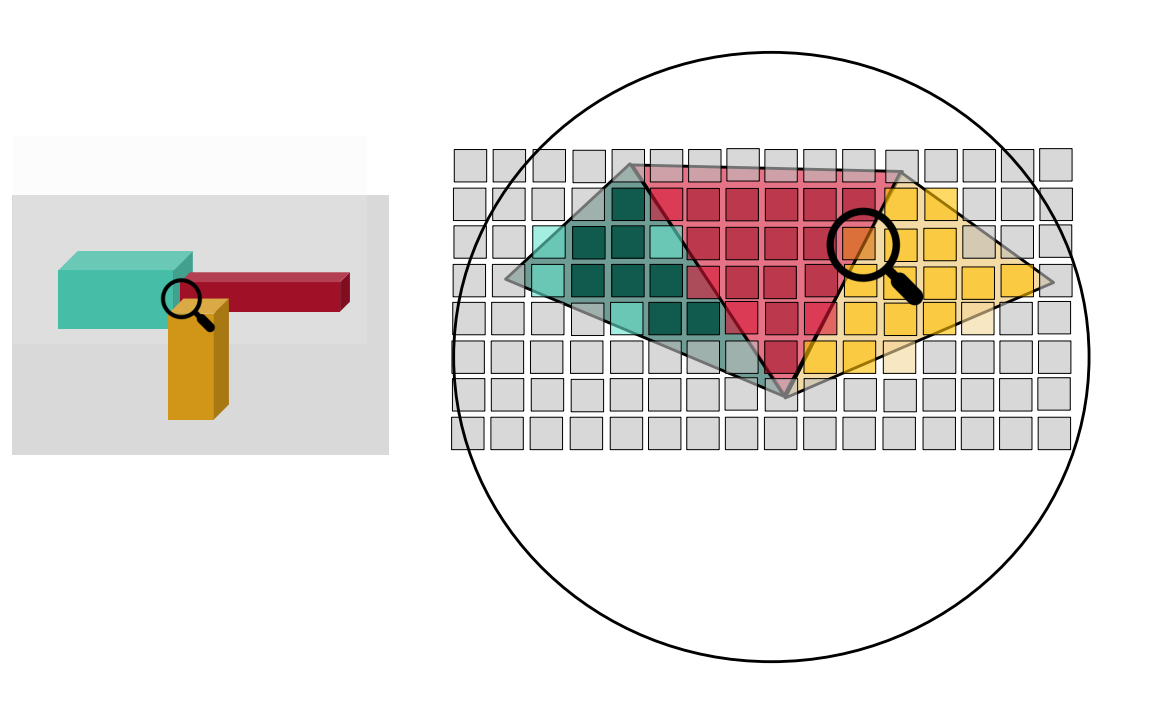

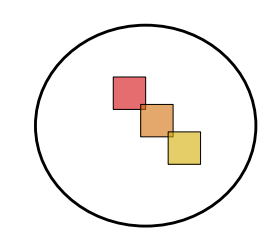

## Graphics Pipeline Pixel Operation (texture)

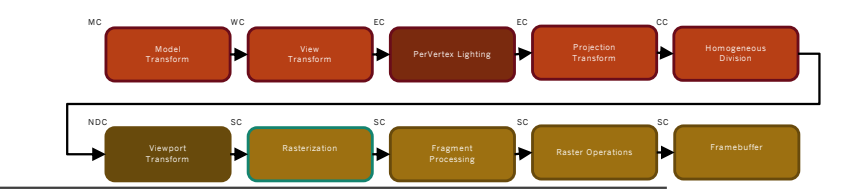

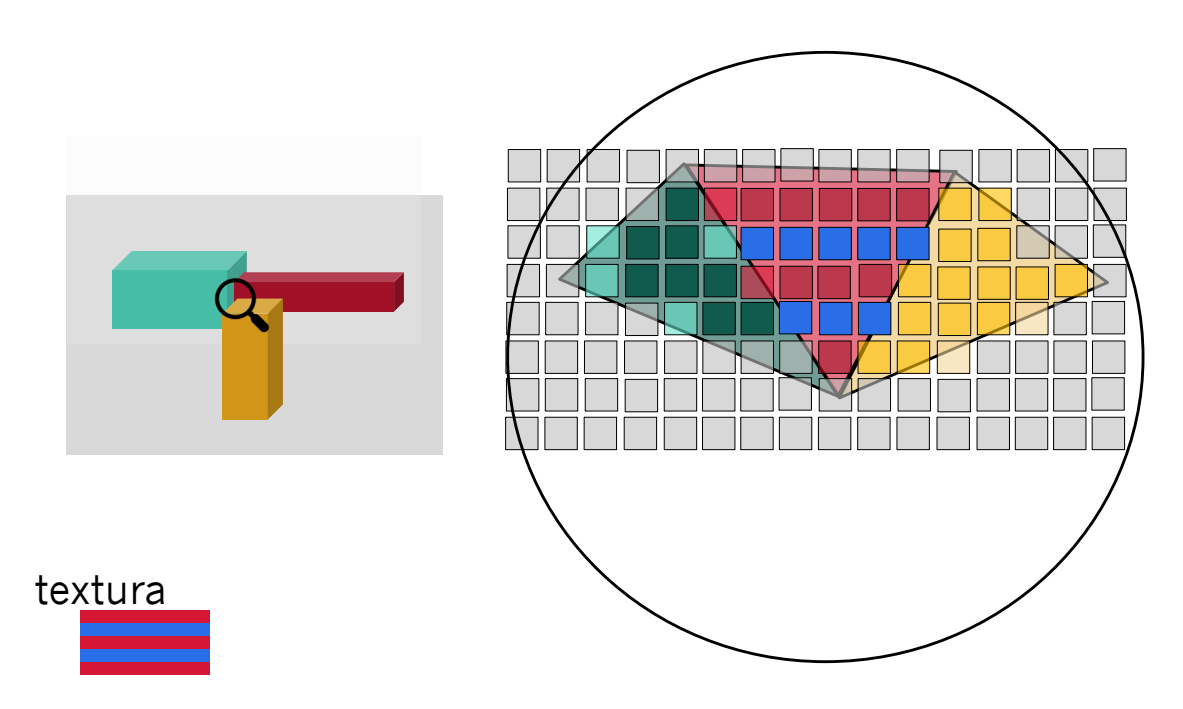

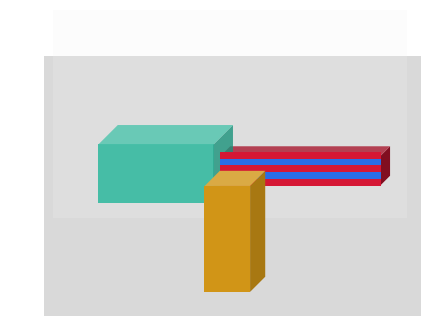

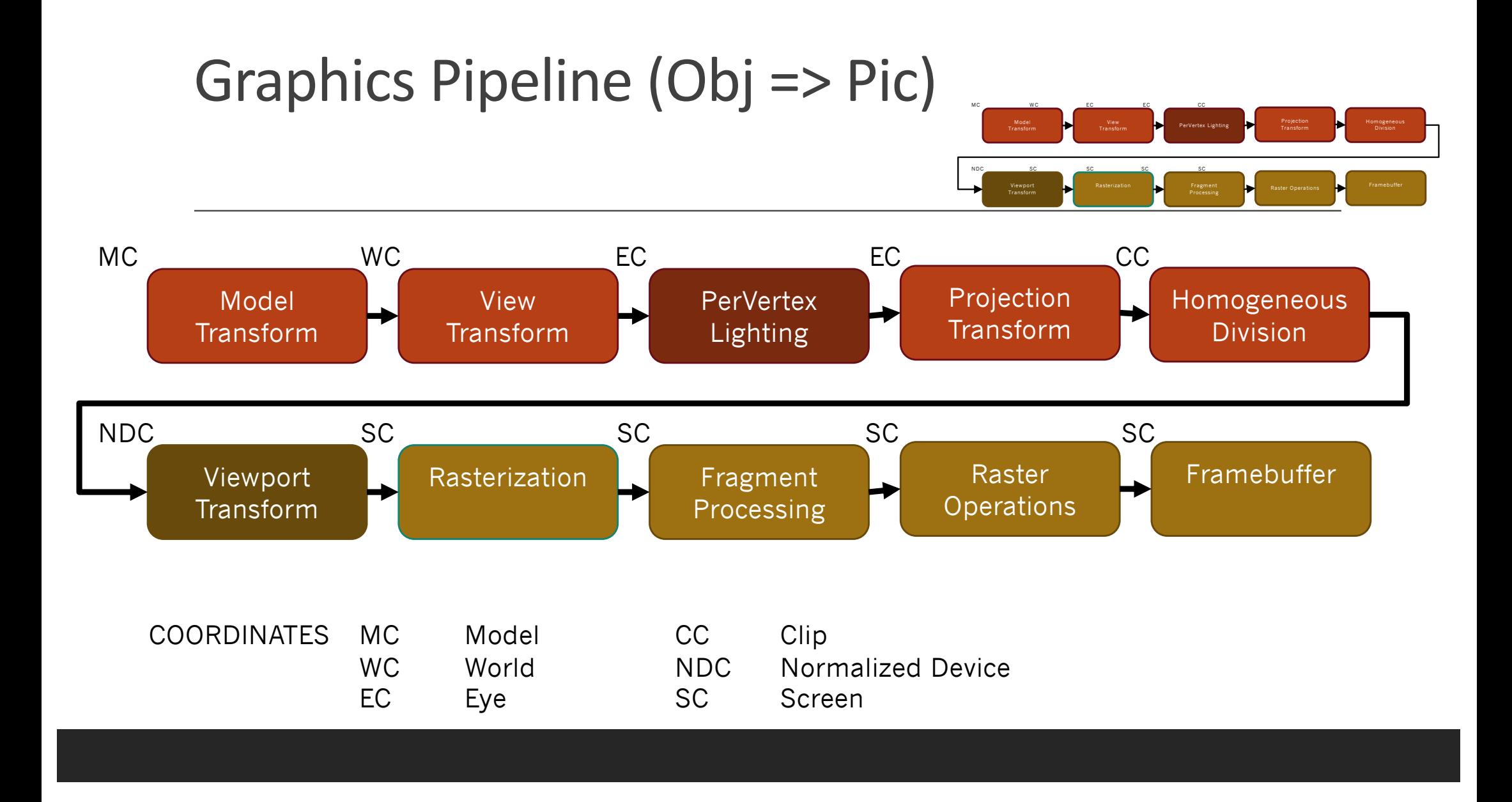

## Modelagem / Animação / … próxima aula

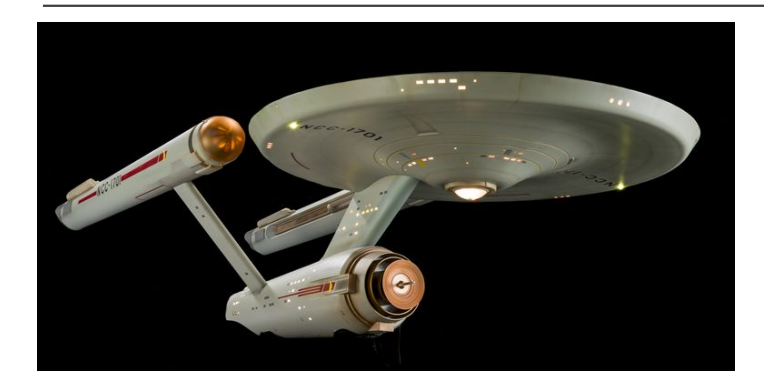

## Conclusão BISCUSSÃO